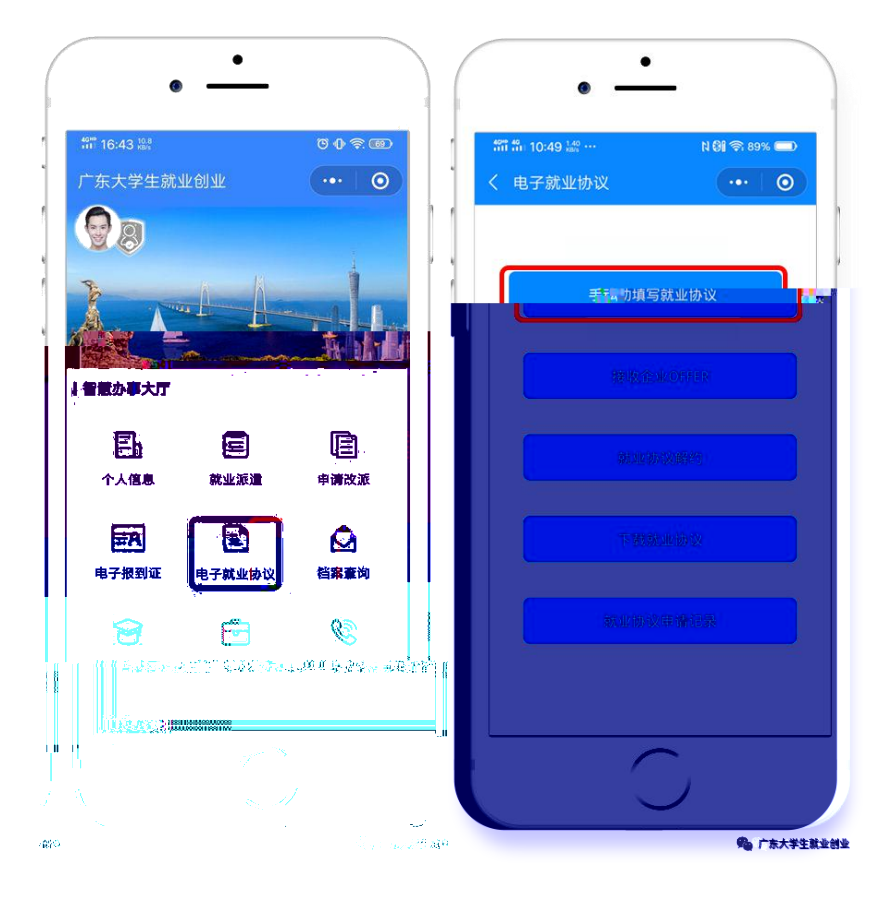

注意:毕业生必须基本确定与该单位签约才填写电子协议书,填写前请向该

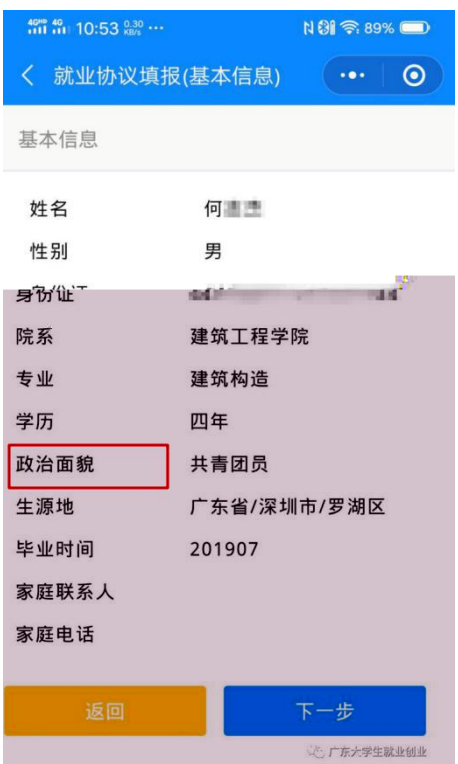

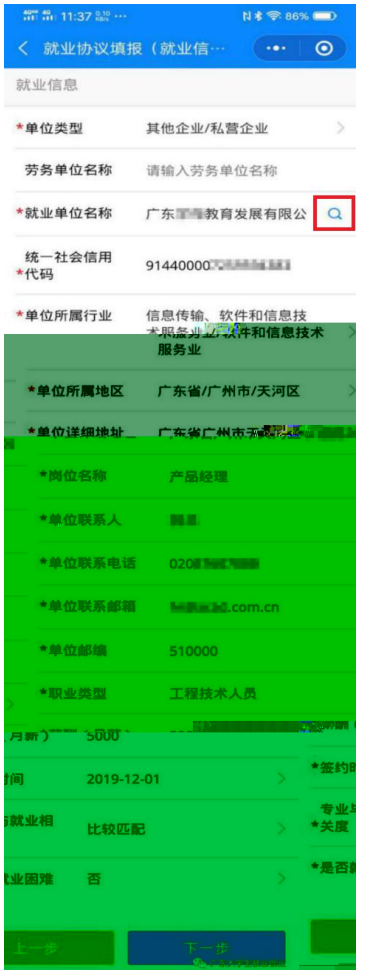

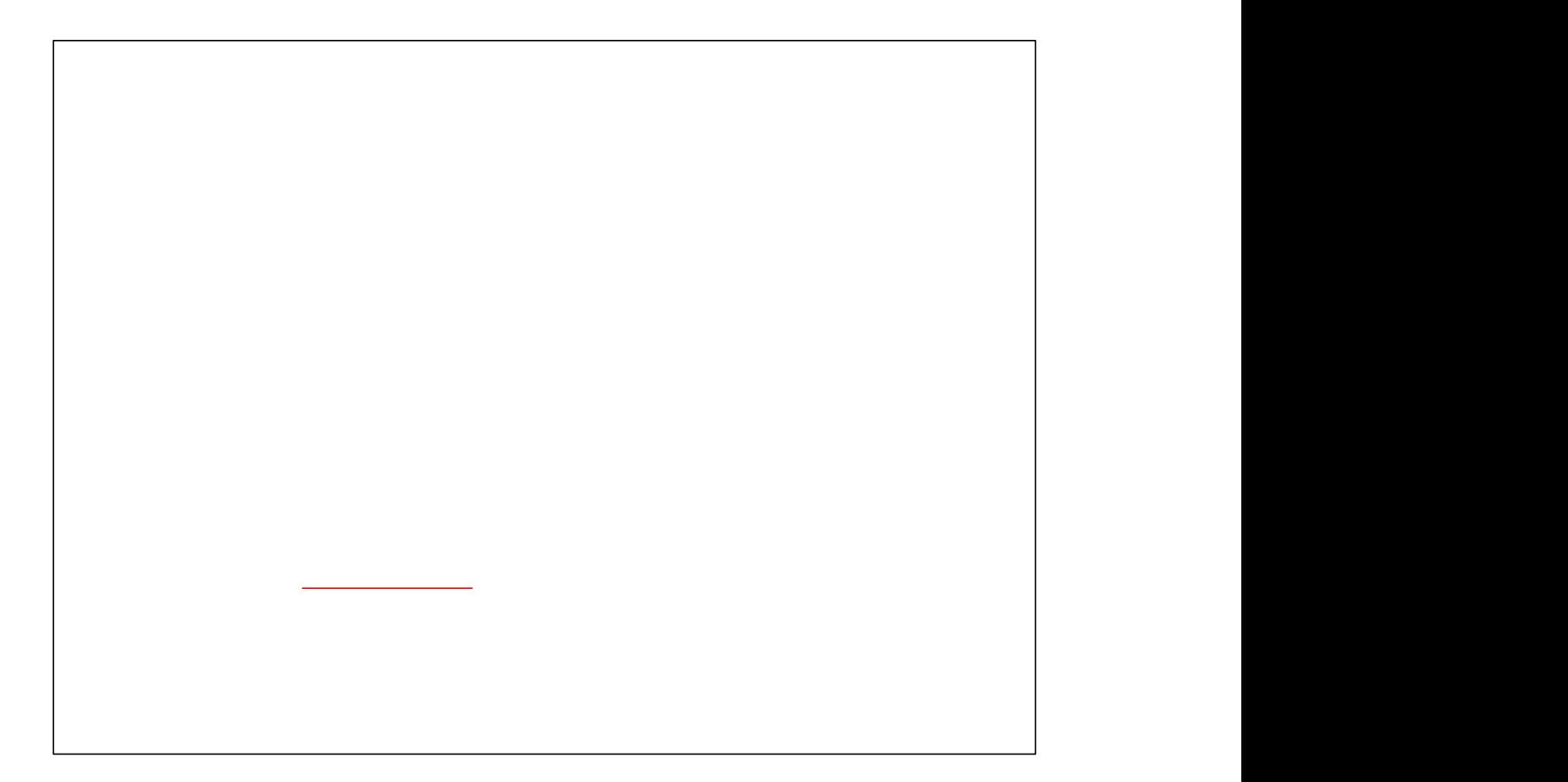

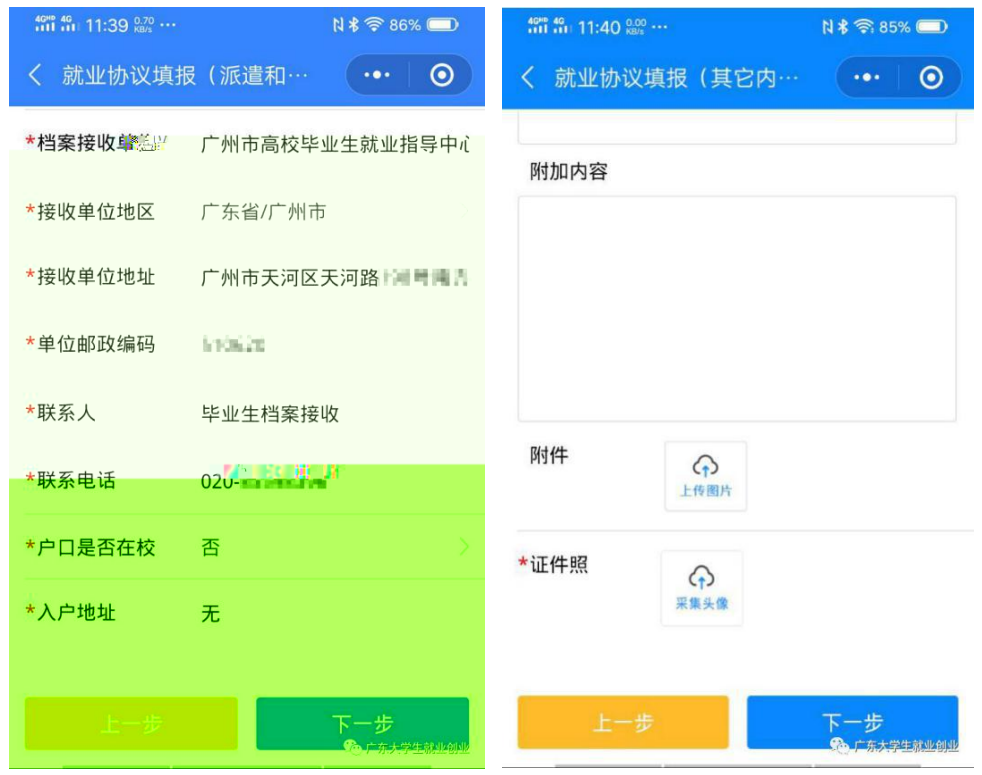

注意:为 防 止 用 人 单 位 的 承 诺 无 法 落 实 , 毕 业 生 可 以 与 用 人 单 位 确  $\mathcal{L}(\mathcal{L}(\mathcal{$  $\mathbf{1}_{\mathbf{1}_{\mathbf{1}}}$  , the contract of the contract of the contract of the contract of the contract of the contract of the contract of the contract of the contract of the contract of the contract of the contract of the co  $2.4\pm0.00$  :  $\mu$  ,  $\mu$  ,  $\mu$  ,  $\mu$  ,  $\mu$  ,  $\mu$  ,  $\mu$  ,  $\mu$  ,  $\mu$  ,  $\mu$  ,  $\mu$  ,  $\mu$  ,  $\mu$  ,  $\mu$  ,  $\mu$  ,  $\mu$  ,  $\mu$  ,  $\mu$  ,  $\mu$  ,  $\mu$  ,  $\mu$  ,  $\mu$  ,  $\mu$  ,  $\mu$  ,  $\mu$  ,  $\mu$  ,  $\mu$  ,  $\mu$  ,  $\mu$  ,  $\mu$  $\sim$  1. The contract of the state  $\sim$  1.  $\sim$  1.  $\sim$  1.  $\sim$  1.  $\sim$  1.  $\sim$  1.  $\sim$  1.  $\sim$  1.  $\sim$  1.  $\sim$  1.  $\mathcal{A} = \{ \mathcal{A} \mid \mathcal{A} \in \mathcal{A} \mid \mathcal{A} \neq \emptyset \}$  , expression  $\mathcal{A} = \{ \mathcal{A} \mid \mathcal{A} \neq \emptyset \}$  $\mathcal{A} = \{ \mathcal{A} \mid \mathcal{A} \in \mathcal{A} \mid \mathcal{A} \neq \emptyset \}$  , and  $\mathcal{A} = \{ \mathcal{A} \mid \mathcal{A} \neq \emptyset \}$  , and  $\mathcal{A} = \{ \mathcal{A} \mid \mathcal{A} \neq \emptyset \}$ 

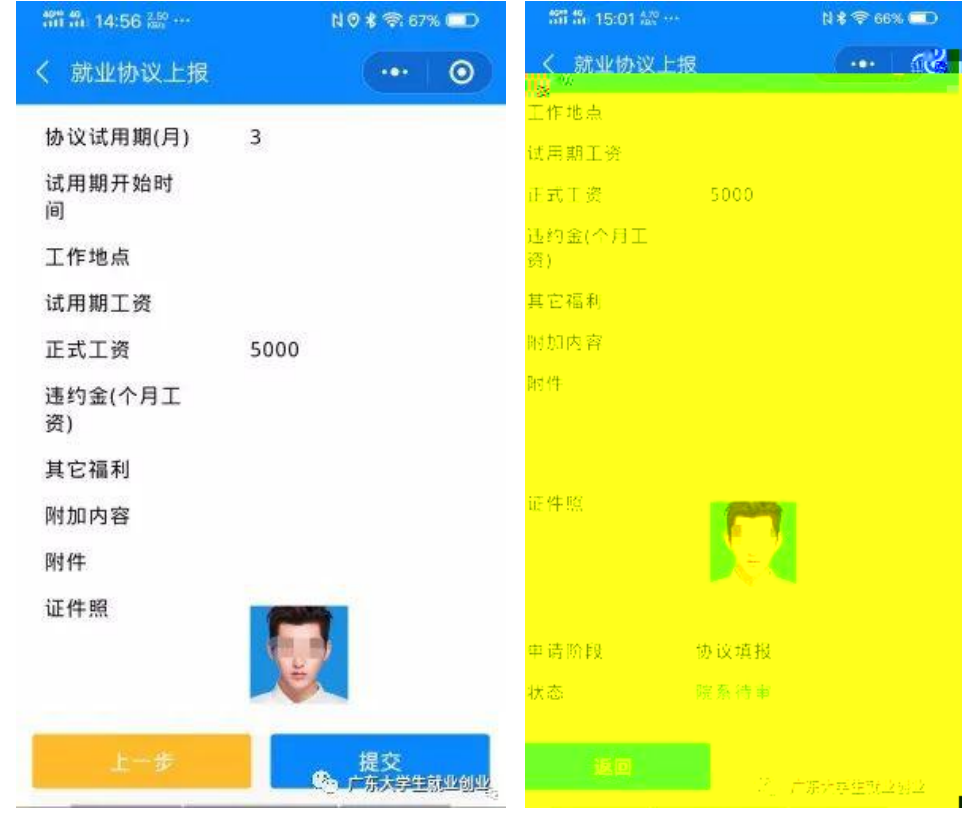

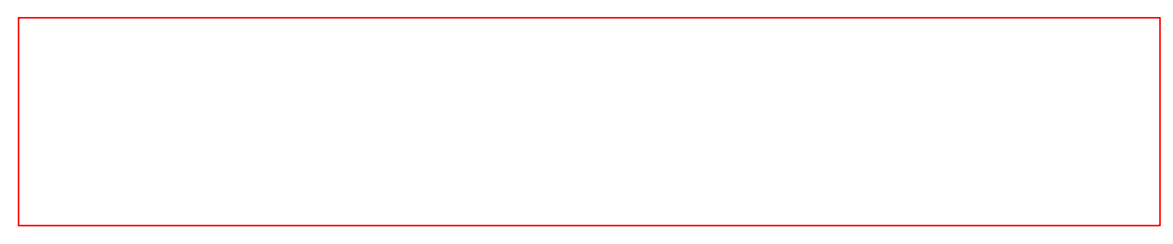

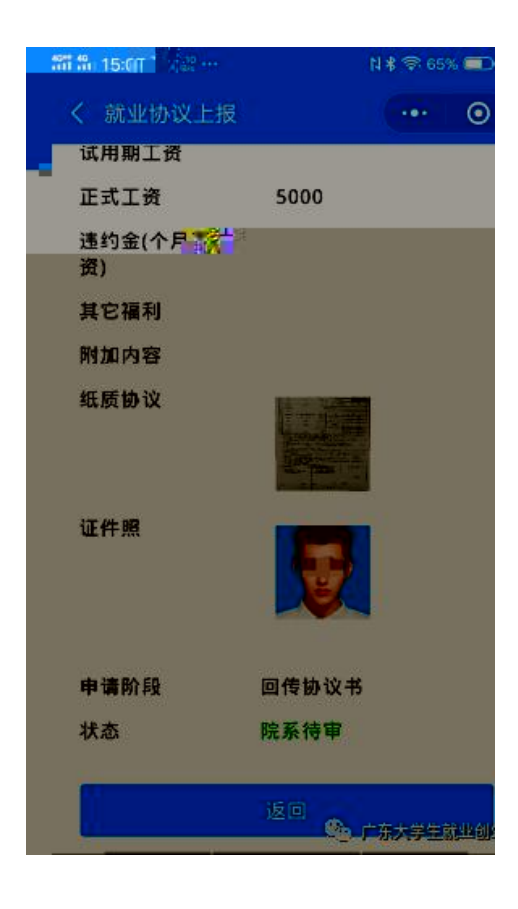

 $\mathcal{L} = \{ \mathcal{L} \mid \mathcal{L} \in \mathcal{L} \mid \mathcal{L} \neq \emptyset \}$  ; i.e.,  $\mathcal{L} = \{ \mathcal{L} \mid \mathcal{L} \neq \emptyset \}$  ; i.e.,  $\mathcal{L} = \{ \mathcal{L} \mid \mathcal{L} \neq \emptyset \}$ 

 $2.2\times 10^{-10}$  P  $\sim$   $2.2\times 10^{-10}$  P  $\sim$   $2.2\times 10^{-10}$   $\sim$   $2.2\times 10^{-10}$   $\sim$ 

 $\mathcal{S}_{\mathcal{A}}$  , we define the set of  $\mathcal{S}_{\mathcal{A}}$  , we define the set of  $\mathcal{A}$  , we define the set of  $\mathcal{A}$ 

 $1.5\pm 0.01$  , and  $1.5\pm 0.01$  and  $1.5\pm 0.01$  and  $1.5\pm 0.01$  , and  $1.5\pm 0.01$  , and  $1.5\pm 0.01$ 

片 不 要 横 着 拍 ,最 好 是 刚 好 拍 到 协 议 书 整 个 页 面 。( 可 以 扫 描

## $\mathcal{M}(\mathcal{M})$  and  $\mathcal{M}(\mathcal{M})$  and  $\mathcal{M}(\mathcal{M})$  and  $\mathcal{M}(\mathcal{M})$  and  $\mathcal{M}(\mathcal{M})$  and  $\mathcal{M}(\mathcal{M})$  $\mathcal{L} = \{ \mathbf{r}_i \mid i \in \mathbb{N} \mid i \in \mathbb{N} \mid i \in \mathbb{N} \mid i \in \mathbb{N} \}$  , and  $\mathcal{L} = \{ \mathbf{r}_i \mid i \in \mathbb{N} \mid i \in \mathbb{N} \mid i \in \mathbb{N} \mid i \in \mathbb{N} \}$

注意:一 经 网 上 申 请 并 获 得 学 校 审 批 通 过 即 为 生 效 , 后 续 如 需

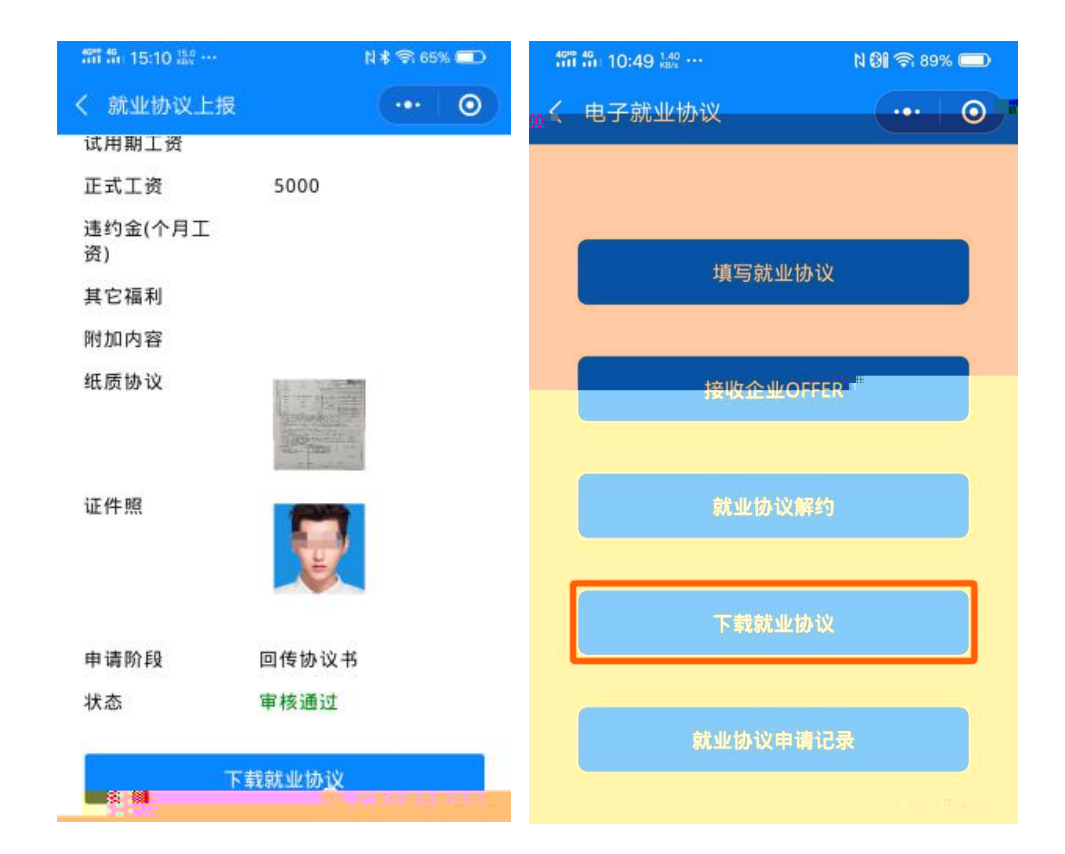

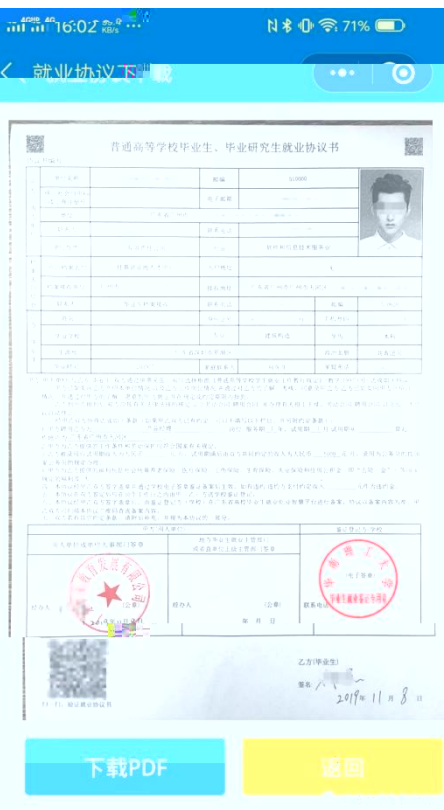

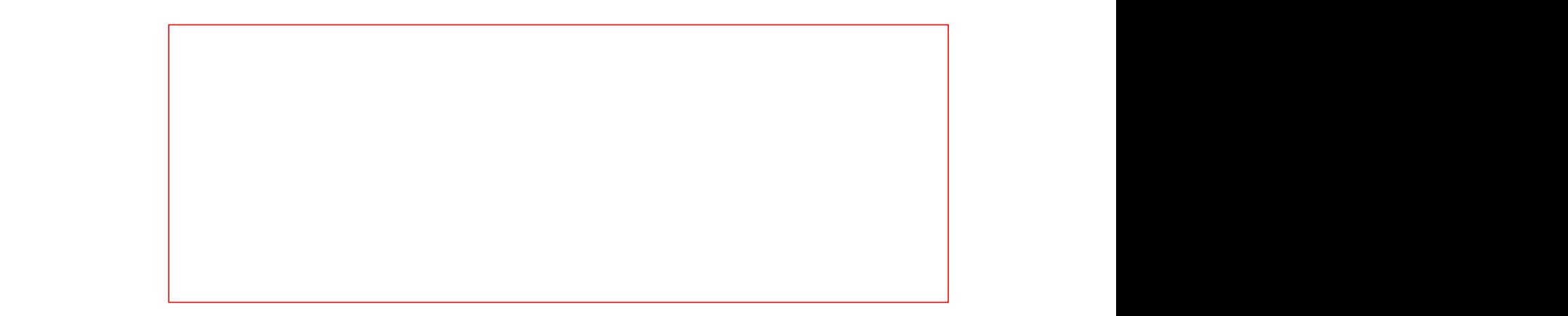

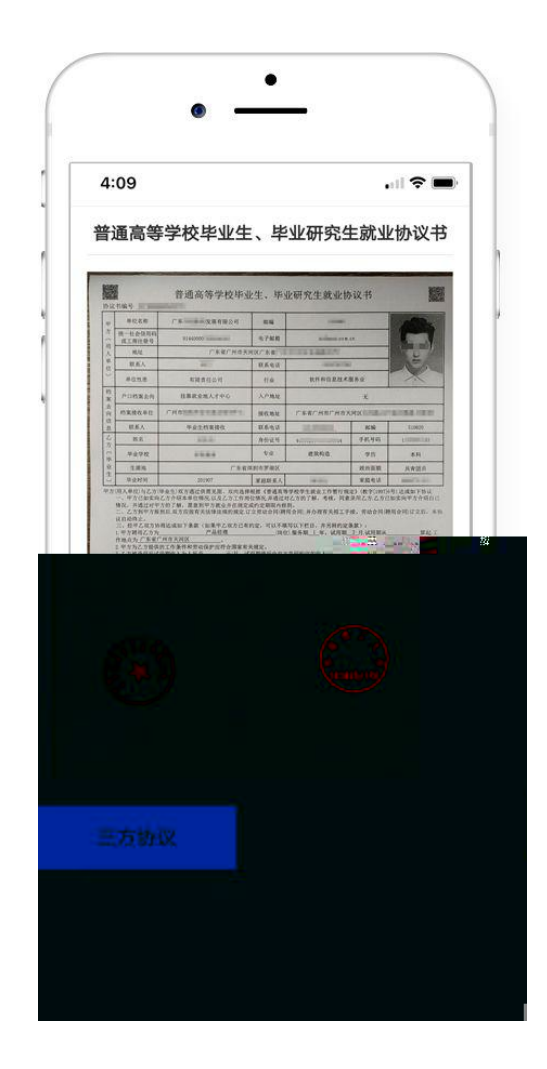